## **Photoshop 2022 (Version 23.2) Activation WIN + MAC X64 {{ finaL version }} 2022**

In the conclusion of this tutorial, in order to install and crack Adobe Photoshop, you will need to download the Adobe Photoshop software. After download, you will need to locate the installation.exe file and run it. Once the installation is complete, you need to locate the patch file and copy it to your computer. The patch file is usually available online, and it is used to unlock the full version of the software. Once the patch file is copied, you need to run it and then follow the instructions on the screen. Once the patching process is complete, you will have a fully functional version of the software. To make sure that the software is running properly, you should check the version number to ensure that the crack was successful. And that's it - you have now successfully installed and cracked Adobe Photoshop!

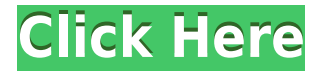

It's surprisingly easy to learn how to use Photoshop. Before you even get started, however, it's worth spending some quality time with Adobe Photoshop Elements, a program designed to make using Photoshop easier than ever for beginners. For example, its Compatible Preset Manager quick switch lets you find easy-to-use presets for retouching (blur, vignette, desaturation, etc.), or high-quality filters. The Presets Manager also lets you find Lightroom-like presets that are compatible with Photoshop. **ABOVE:** The iMac Pro Quick Look included a selection of Elements projects and presets. **BELOW:** An image from a project created with Adobe Photoshop Elements using the Water color preset, a \$10 extra cost within the program. Other highlights of Adobe Photoshop Elements included a new AI Toolbox panel that surfaces AI-made edits, Higher Dynamic Range (HDR) support, a new Clone Stamp tool in the Tools menu, access to the Concrete Photoshop preset collection (a \$50 extra cost within the program), and access to the Face Retouch preset collection (a \$10 extra cost within the program).

## **Photoshop 2022 (Version 23.2) Download License Keygen Hacked [Mac/Win] 2022**

From image processing to content creation to photo and video editing, Adobe Photoshop is designed to help photographers and creative pros achieve their goals. It's also a first-class tool for content creators and developers, with powerful features that will help them achieve remarkable results quickly. The Fill tool, formerly the Paint Bucket tool, fills any solid area with the color of your choice. It's great for solid backgrounds or coloring large areas. It can also be used to apply patterns to your images. The Gradient tool within the Fill tool lets you create a nice, faded background effect of the color of your choice. GIMP is a free and open source image manipulation software that is great for digital beginners and basic users. It is also highly customizable and cross-platform. It has powerful tools for photo enhancement including brushes, filters, many adjustment layers, and layer groups. GIMP also has great features for artwork and illustration, such as a layer style editor, drawing tools, and painting tools. CorelDRAW is a great free vector graphics application that is also ideal for photography fans. It has an extremely powerful and intuitive interface. This app is great for graphics, logos, business cards, paintings, photography, and even e-learning classes. You can also connect your other devices to your CorelDRAW pc, and use it as a wall mural painting app. Canva is another great free photo app that can be used to create and design

graphics, images, and documents without any design or artistic skills. It is extremely user-friendly and can be used to create logos, posters, and various types of graphics. e3d0a04c9c

## **Download free Photoshop 2022 (Version 23.2)Incl Product Key Product Key Full For Mac and Windows 2023**

With this is a change of direction for Photoshop; rather than developing features to suit increasingly diverse needs, the CS6 product line will go back to the roots and focus on innovations that define the future of Photoshop. Combining flexibility with performance and ease of use, CS6's new editing features are topped off with stability and solid performance all-round – making it easy to use Photoshop like never before. The new workflow component will allow for editors to focus on the creative process, managing the brush and layer structure for the best possible composition. A single working canvas is introduced, allowing for layers to be deleted and reapplied to the same canvas. Improved selection tools and a new selection based Lasso tool make it easier to select, edit, and reset the selection. The new layers palette also contains two new panels for working with SubD, and working with layer effects like Dodge and Burn. Photoshop CS6 also boasts a host of usability improvements including drag-and-drop reordering of layers. This allows for both new and experienced users to more accurately and accurately align images and layers. Get started with basic photo editing with Adobe Photoshop. This powerful software is made to make digital photography projects easier and do everything that a professional photographer can do with a professional-grade camera and monitor. Adobe Photoshop is one of the best-selling and most widely used programs for web, print, and multimedia purposes. With Adobe Photoshop, you'll be able to quality-proof your digital imagery, process and enhance your photos, remove imperfections, retouch an image, create a designer template, and more.

text effects in photoshop free download photoshop harry potter text download download handwriting text photoshop how to download a brush in photoshop how to download a photoshop in pc to download adobe photoshop how to download a photoshop to download adobe photoshop 7.0 for free how to download free fonts to photoshop photoshop cc 2014 download 357 mb

Its image-capture tools are especially useful. The basic Take Photos command allows you to take and view multiple photos with the camera and/or a photo-import tool like Photoshop's Bridge, a digital library. Peek Through Modes lets you use tools and techniques to create unique multi-frame sequences, and the Raw Converter toolbox allows you to convert RAW files to the most current raw format available, including DNG and Adobe's DNG Creator AE5 and Lab AE5. With the HydroSwell Filter you can use a brush to create beautiful water and wind-based filters, including blurring and vignetting. With the raw-importer tool known as the **DNG Converter**, you can easily convert other raw camera-based file formats to DNG. Underlying the tool is a linear workflow, however, so **converting** an image to DNG involves converting each individual raw file one-by-one, which can be quite time-consuming, especially if you have a large number of files to convert. Adobe Pixelmator Pro is a powerful image-editing tool that's representative of the macOS zeitgeist for professionals. It's based on the idea that professional photo editing should be just that — professional. Pixelmator Pro offers a fast, linear workflow and an amazing feature set. It's a feature-packed piece of software that you'll spend a lot of your time using. The best-of-class, professional capabilities of Adobe Photoshop only becomes apparent after you spend some time with the tool and explore its toolbox. The ability to simply import raw or uncompressed files from a variety of sources, including cameras, scanners, camera phones, even the Mac and iOS photo apps, is a valuable asset. Fusion Layers can handle a large number of pieces of content in a single layer, allowing you to combine layers and apply layers and filters to them in a linear process.

Adobe Photoshop is the standard for designing images, graphics and websites. It is the most used and popular software for designing. The features of the software make it one of the best graphic editing software. We have sorted the features that define its place. Adobe Photoshop is one of the most popular graphic editing software world over. The features of Photoshop make it the best for image editing. The list of features that define its place are widely appreciated by the users. Adobe Photoshop is one of the most powerful and popular graphic editing software. It is used for designing images, graphics & DOCUMENT designs, to name a few. Adobe Photoshop is the most used and popular software for designing. The features of the software make it one of the best. We have sorted the best features of the software that define its place. Adobe Photoshop depth of features has no flip and most of its features are the best in the quality. The Filter Themes in Photoshop is one of the best example to appreciate the depth of its features. It has slices, vectors, materials, filters, strokes, layers, etc and they are the best in quality. The Adobe Photoshop Filter Themes support up to the tenth of pixel. It is easy to use. But the best is the fact that it supports 64 bit supports. So, the size of the elements you can put there is

limited only. After creating a filter the Photoshop could be easier to work in when you want to correct or delete the filters. Adobe Photoshop is not an image editing software, it is a powerful graphic designing tool. It is the best professional image editing software that has many features like Photo Retouch, Camera RAW, Red-Eye Removal, etc. But the Filters in Photoshop are the best. It has many filters that are helpful in correcting imaged and other graphics. The best thing is the fact that it supports 64 bit. So if you are on device with 64 bit this is the tool that would be helpful.

<https://soundcloud.com/trinerenfa1986/microsoft-flight-simulator-x-steam-edition-crack-12> <https://soundcloud.com/freiacaelanh/adeko-kitchen-design-63rar> <https://soundcloud.com/ntlaleturbasx/video-copilot-action-essentials-2-rar> <https://soundcloud.com/sergey5qm3blinov/les-bidasse-sen-vont-en-guerre-dvdrip-download> <https://soundcloud.com/delmirgevonn/sms-peeper-activation-code-txt> <https://soundcloud.com/ditsiedieylav/device-doctor-pro-41-crack-with-keygen-download> <https://soundcloud.com/unriranti1971/movavi-video-editor-20-crack-plus-license-key-download-2020> <https://soundcloud.com/msiwairselaw/english-verbs-list-with-telugu-meaning-pdf-free-download> <https://soundcloud.com/larieschwv/missing-file-sleeping-dogs-setupexe-download> <https://soundcloud.com/unurconnigh1975/viborg-mappen>

In 2018, Adobe's Photoshop became the first and, to this point, only stand-alone professional photo editing app to be redesigned and built from the ground up with web-based applications in mind. Photoshop boasts a variety of powerful tools that make photo editing faster and simpler, including the new Touch Tools and the god-like Filter Gallery, and the Connect tab in the side panel and experience in the browser. In addition, Adobe made the file format compatibility of its desktop application even more robust to the influx of changing file formats. The mobile photo editor Photoshop Album, driven by the popular mobile OS, iOS10, and optimized specifically for the touchscreen has hundreds of unique features including an intuitive and easy-to-use interface with a variety of features such as the smart Content-Aware Scale tool, ease of use, and speed. When it comes to photo editing in a browser, Photoshop has arguably been the most advanced, thanks in large part to Adobe Sensei, which enables advanced image editing on-the-fly without leaving Adobe Photoshop, making the whole editing process seamless and sharing with people a whole lot easier. In addition, Photoshop's magic happens with linked layers that allow elements in an image to interact, transform, and change shape. This flexibility and compatibility in Photoshop have been one of the main reasons for its success. Nevertheless, it has often been daunting for users to use. In both its desktop and mobile versions, this process can be time consuming and tedious. If a user wishes to edit an image on a mobile device or browser-based version of Photoshop, they first need to open it up on the desktop, then open up the layers panel and add or build those elements, and finally link them with other elements to make the edit.

Another new Photoshop feature is Exporting Photoshop Files from Photoshop. With this new feature, you can save and export any type of file in Photoshop and have the option to secure the export. Adjustments are known for increasing the picture's saturation, lighting, and contrast. They are actually operating the color values of the image. Here are the most popular adjustments used in Photoshop:

- Contrast increase or decrease a picture's contrast
- Color increase or decrease the saturation and the brightness of the image

Color correction is the process of blending together multiple colors to achieve an effect. It's used when creating a print, packaging, or the Web. Color correction can be done in Photoshop:

- Picture Adjustments chameleon tool usage
- Basic Adjustments Color Balance, Lighting Effects

Vector based graphics are becoming more and more popular. Vector based graphics are the graphics that are drawn from shapes, not with lines, as the pictures are convex. Layers are used for placing them on the photo, making sure that they can overlap. If you want to make objects with the same color, you can colorize them using the object effects. This software doesn't support clipping masks. Photoshop allows you to apply two or more color adjustments at a time. Select the Color panel and click on the desired adjustment(s) that you want to use. Then click on the desired color

that you want to see on the picture. Photoshop will automatically select the exact color on the photo. This process can be repeated until you get the desired color.